#### **Fighting Software Inefficiency Through Automated Bug Detection**

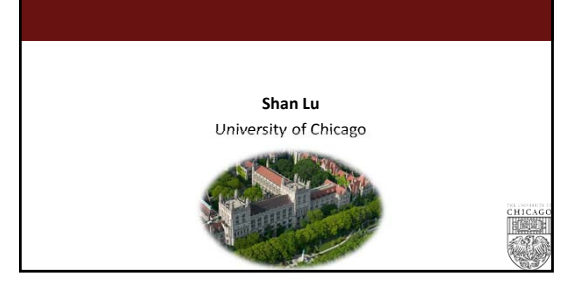

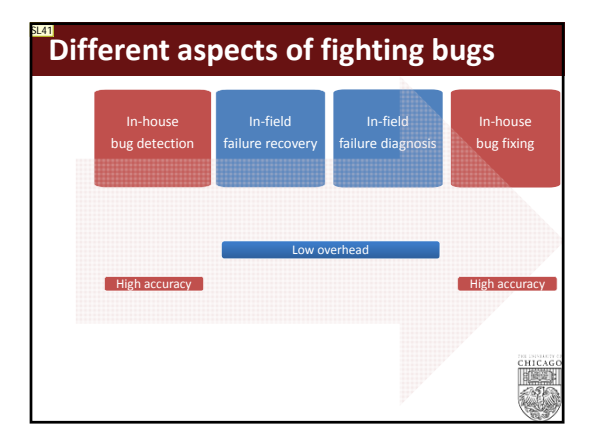

#### **How did this start?**

- I worked on detecting bugs for many years
	- Memory bug detection
		- Monitor memory accesses & operations
		- Identify abnormal memory accesses

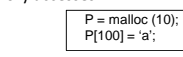

- Concurrency bug detection
	- Monitor memory accesses & synchronization
	- Identify abnormal memory accesses

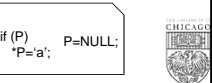

#### **How did this start?**

- One of our bug detectors is strangely slow
	- Why not profiling?
		- Lots of noises in profiling
		- Measuring cost not inefficiency

#### • My collaborator asks me: Why cannot you detect performance bugs?

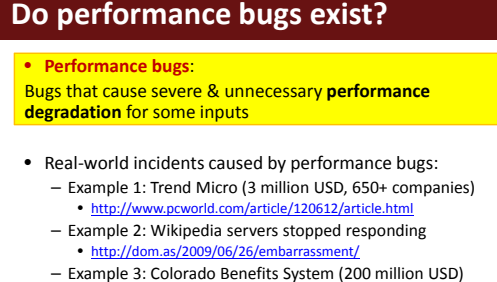

- http://cais.aisnet.org/articles/16‐34/journal.pdf
- Example 4: UK Census site (1.9 million USD) • http://news.bbc.co.uk/2/hi/uk\_news/2136572.stm

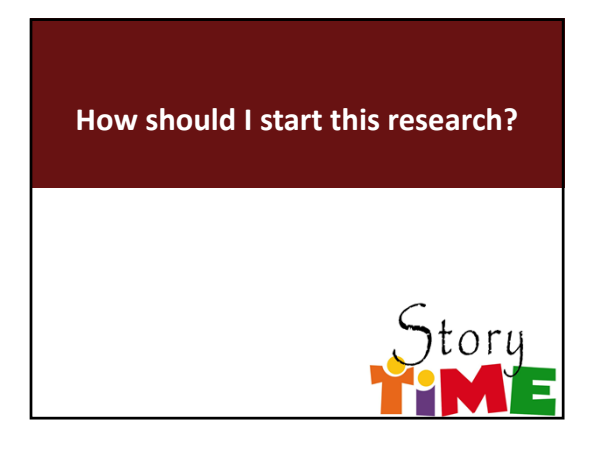

**SL41** ideally, this should be a cycle, but ... Shan Lu, 2014-1-7

## **An Empirical Study**

Are there performance bugs? How many? What types of performance bugs are there?

# **What types of bugs are there?** *Root causes and locations?* Лļ *How performance bugs are introduced? How to patch performance bugs?*  $\frac{CH}{100}$ *How to expose performance bug?*

#### **Methodology**

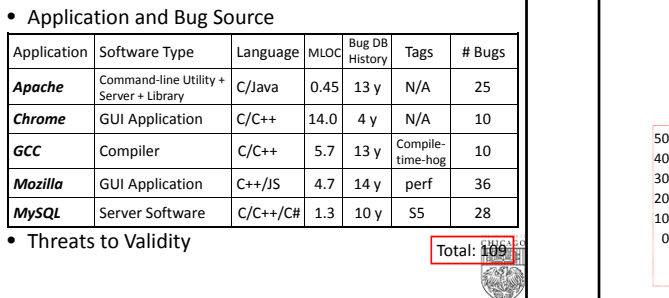

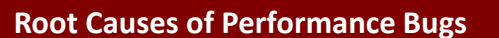

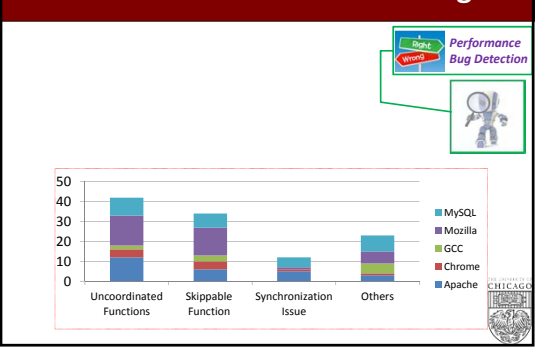

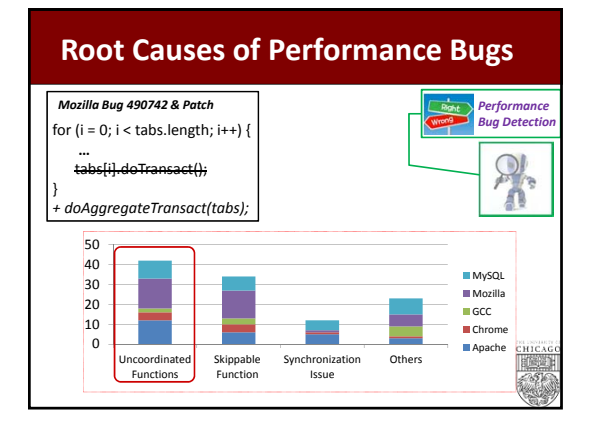

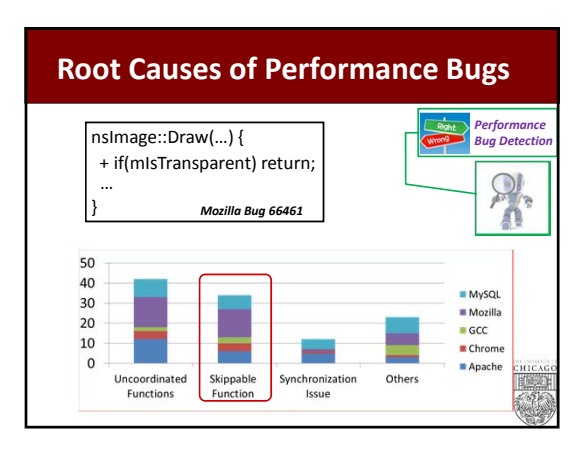

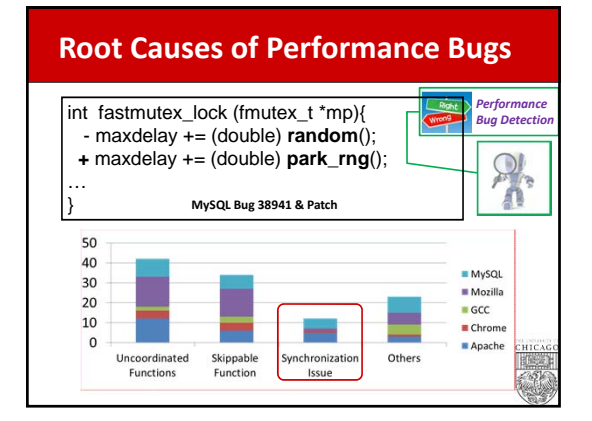

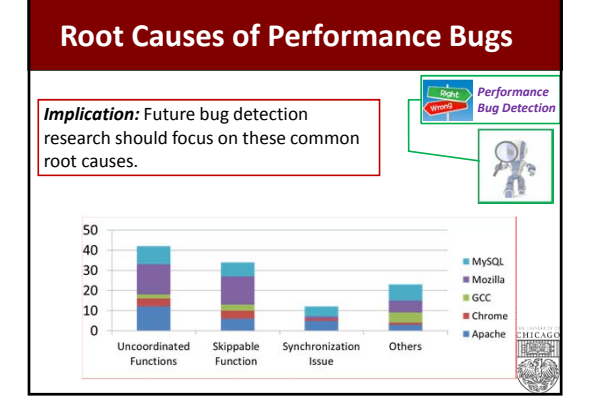

**Locations of Performance Bugs Apache‐Ant Bug 34464** *Performance Bug Detection* while (s.indexOf(k) == ‐1) {s.append (nextchar());}  $\Omega$ 'n Яŧ 80 60 **MySQL**  $Mod$ 40  $-$  GCC  $Chrome$  $20$ Apache  $\mathfrak o$  $0$ loop  $1 \, \mathsf{loop}$ Nested Loops 35)

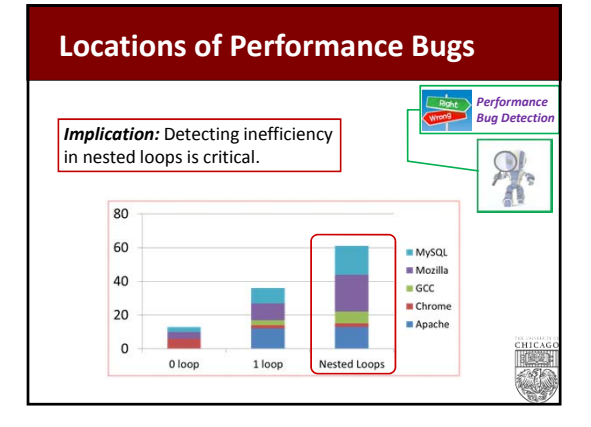

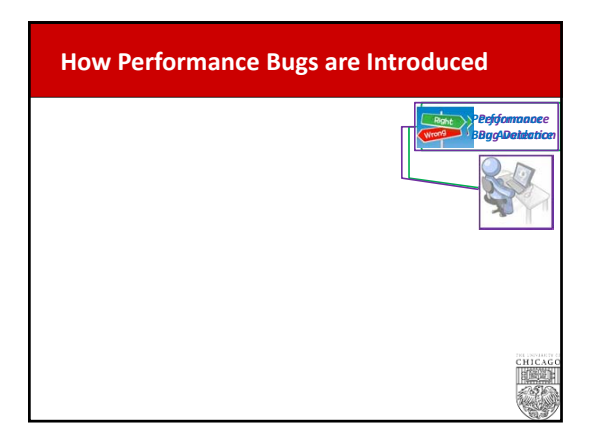

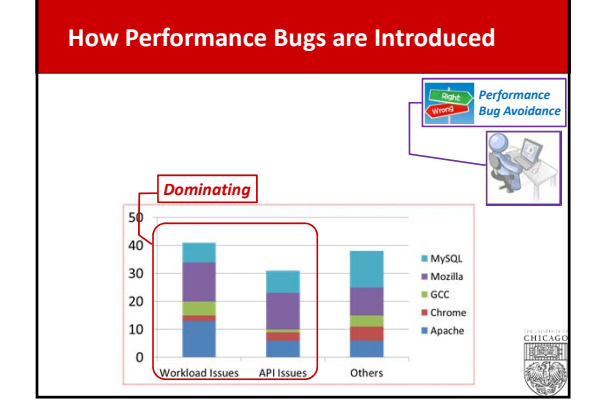

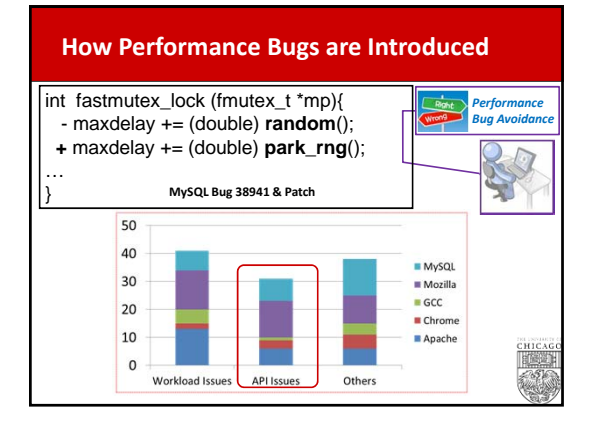

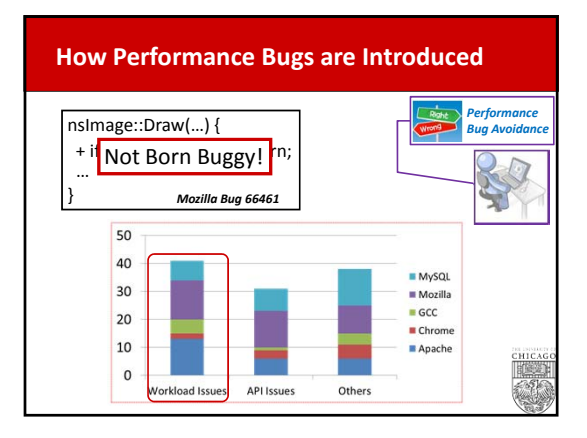

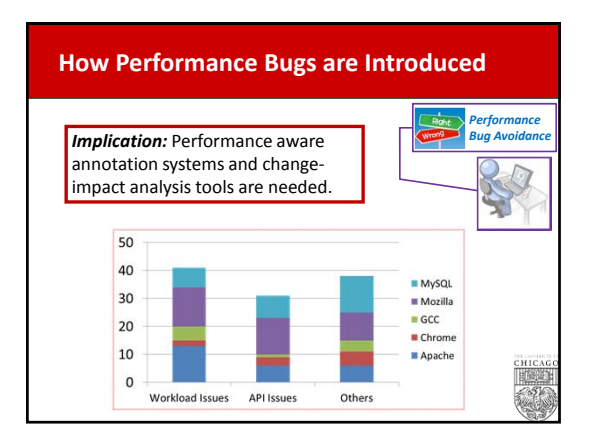

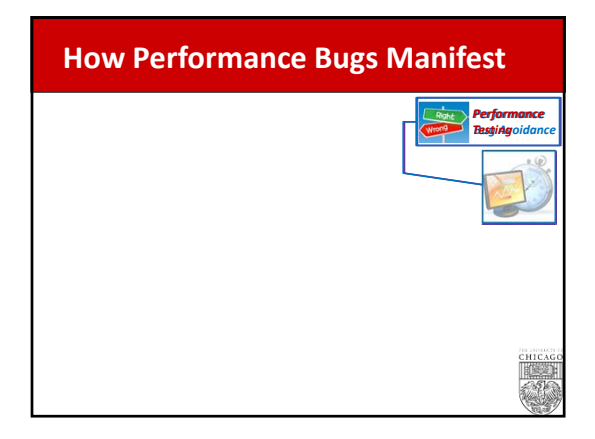

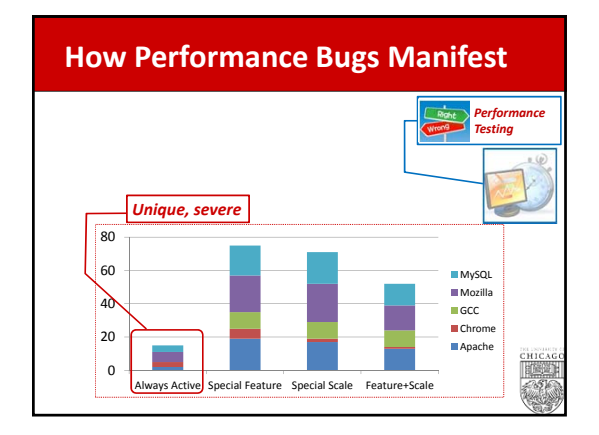

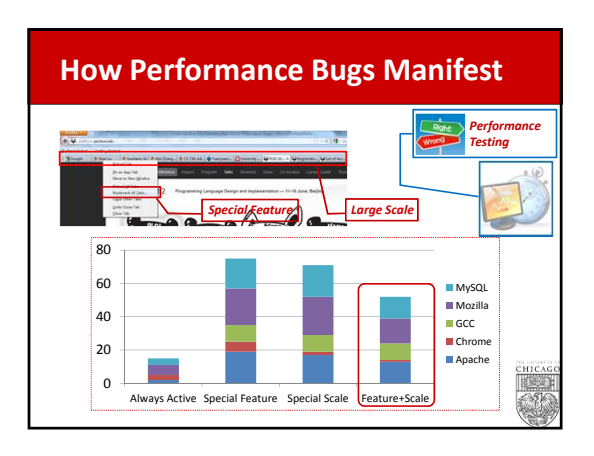

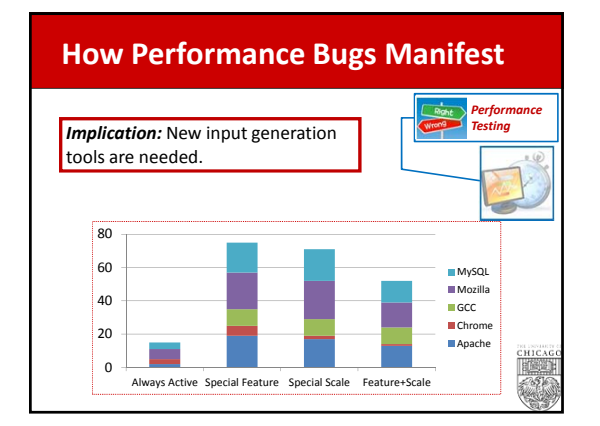

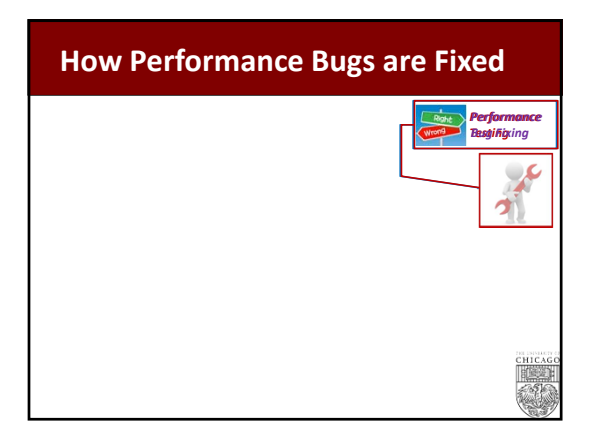

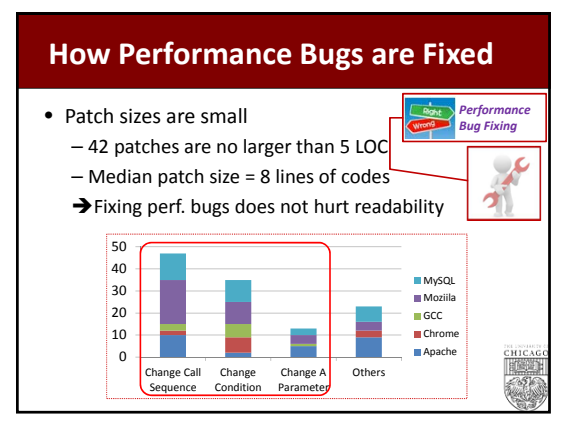

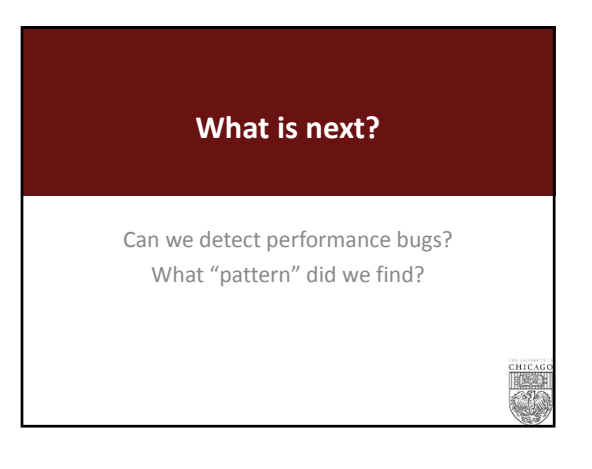

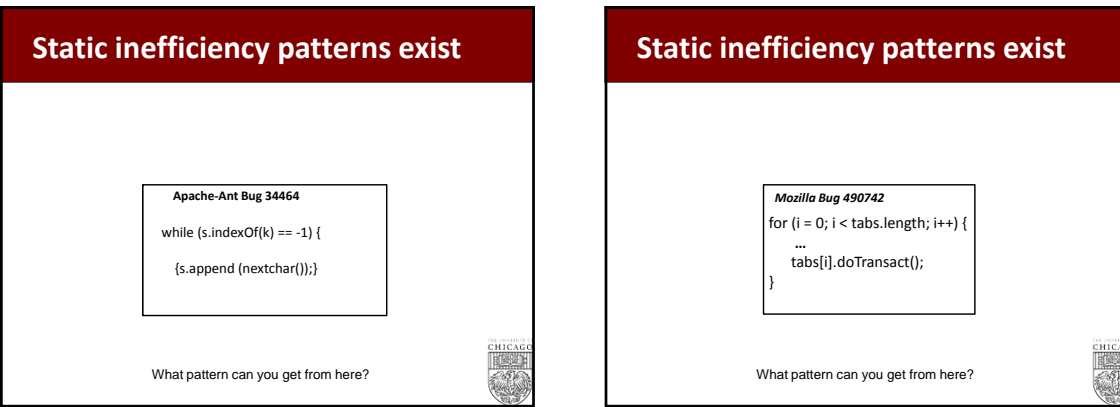

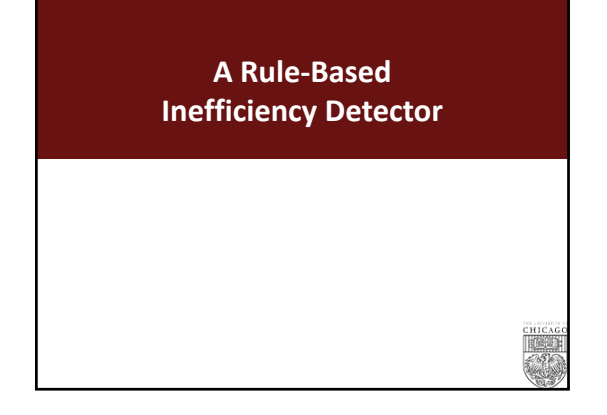

# **How to get these patterns?** • Manually extract from patches 32 *Not Contain Rules Dynamic Rules LLVM Checkers Python Checkers*

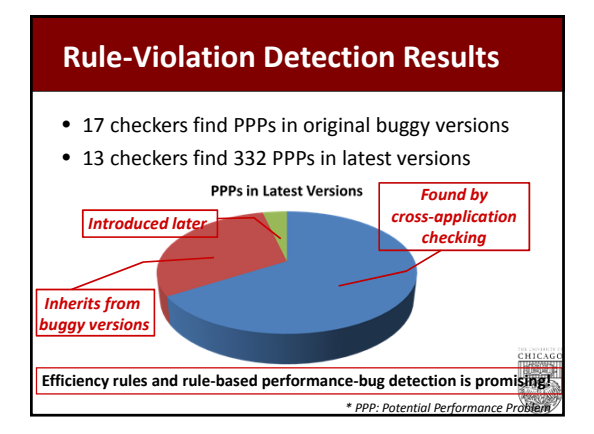

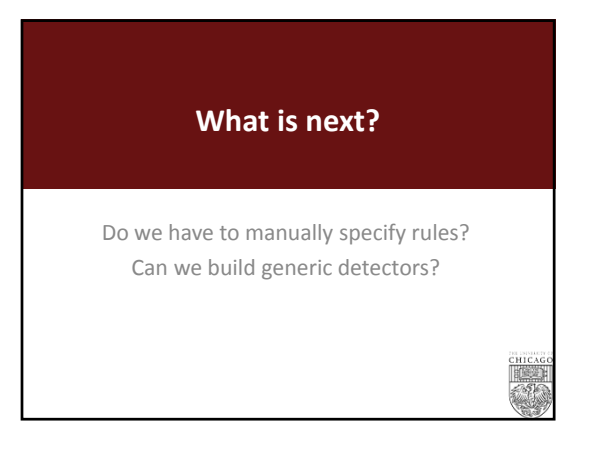

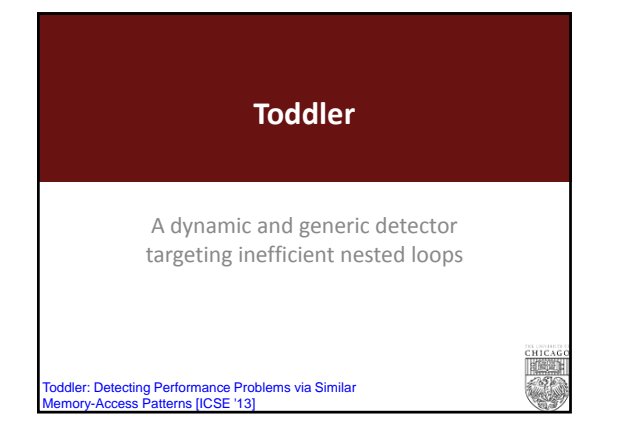

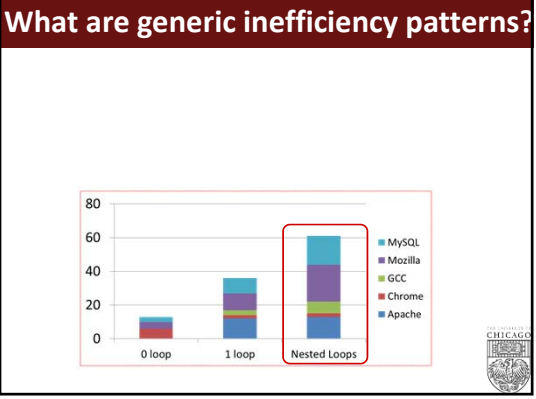

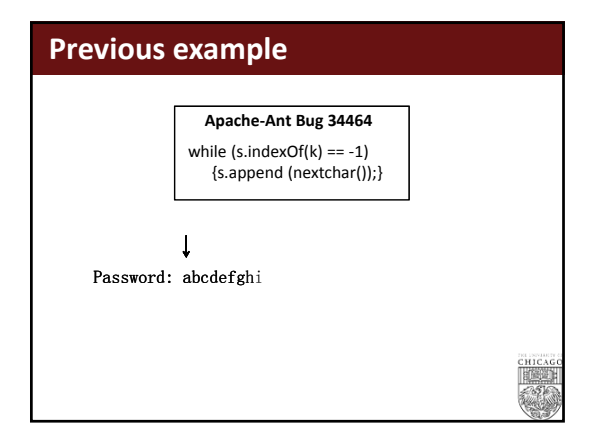

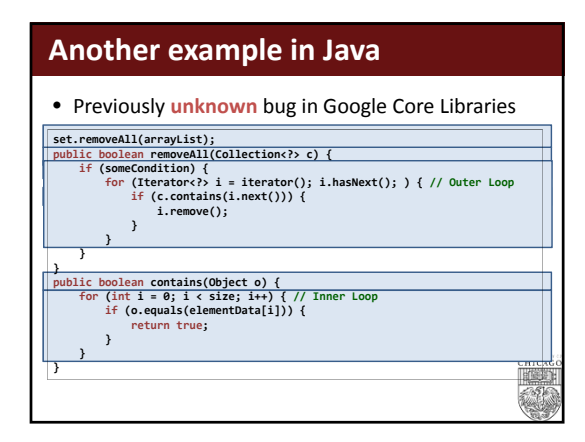

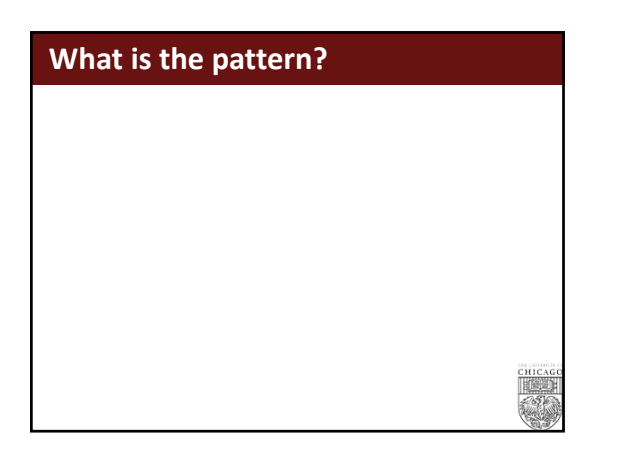

# **What is the pattern?**

- What type of nested loops are likely inefficient?
	- Many inner loops are *similar* with each other • Some instructions keeps reading similar sequences of values

abcdefg abcdefgh abcdefghi

#### **Steps**

- **Input:** Test code + system under test
- **Output:** Loops that are likely performance bugs
- **Steps:**
	- 1. Instrument the system under test
	- 2. Run the test with the instrumented code
	- 3. Analyze trace produced by instrumentation
	- 4. Detect work that is similar across loop iterations

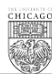

#### **Instrumentation**

- Loop start
- Loop stop
- Iteration start
- Memory reads from fields
	- Value read
	- Instruction Pointer
	- Stack at the time of the read

#### **Recall Example**

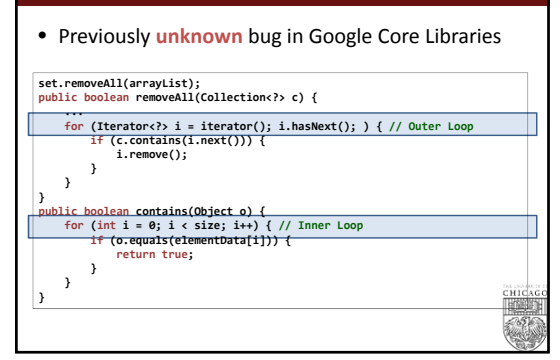

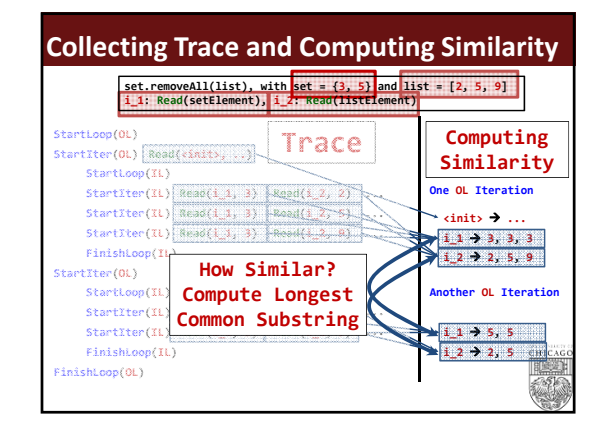

# **Algorithm**  $\begin{pmatrix} 1 & 1 \\ 1 & 1 \end{pmatrix}$ Input: trace of dynamic loops Output: loops with similar iterations, if any foreach dynamic loop dynLoo if dynLoop has more than minIteration iterations foreach instruction ins if ins appears in more than minSeqRatio(%) of all iterations vals = the values accessed by ins foreach pair of consecutive iterations consecIt in vals are the two iterations in consecIt similar? if more than minSimilarRatio(%) of consecIt are similar report BUG; are the two iterations in a consectt similar?<br>Its = Longest Common Substring between the iterations in consecIt<br>If size of Ics is larger than minLCS and<br>Ics larger than minLCSRatio(%) of the smallest of the two iterations<br> return false

#### **Ignoring Known Benign Patterns**

- Values that don't change between iteration – for (…) { … if (**this.someField** < 5) … }
- This is a very frequent pattern and does not indicate a bug • Computation inside class initializers
	- Developers unlikely to optimize code executed infrequently
- Explicitly specified some fields and methods to ignore
- Some supposed to have repetitive patterns: • Example: for (…) {… **this.cursor++** …}
- Some typically considered benign by developers • Example: appending strings in a loop
- Done only once for each library
- Default: only 3 fields and 4 toString/append methods in JDK<sup>e</sup> • 7 items for JDK (for almost 200,000 tests) appears reasonable

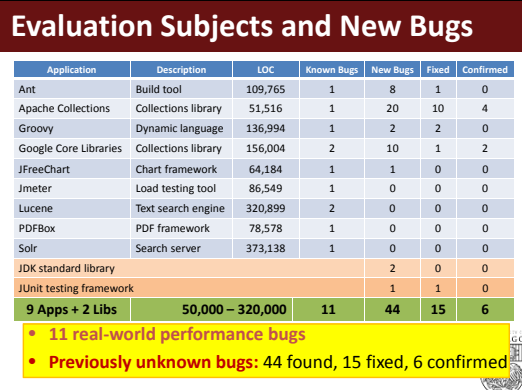

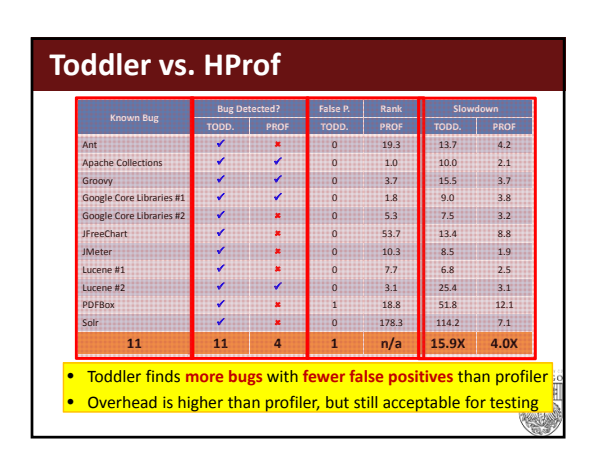

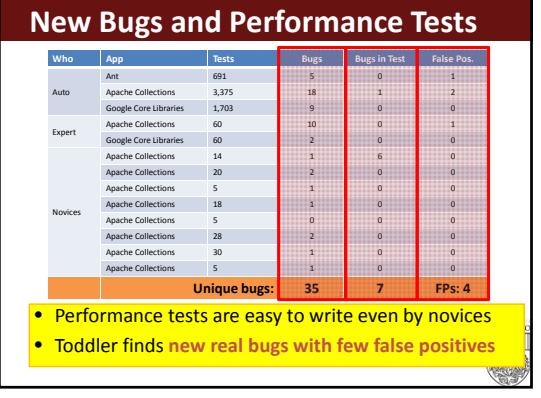

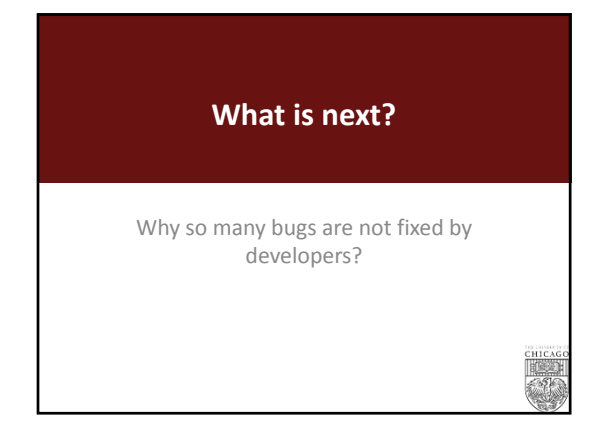

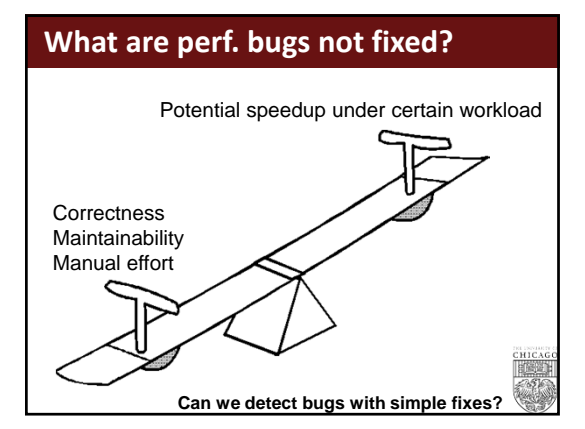

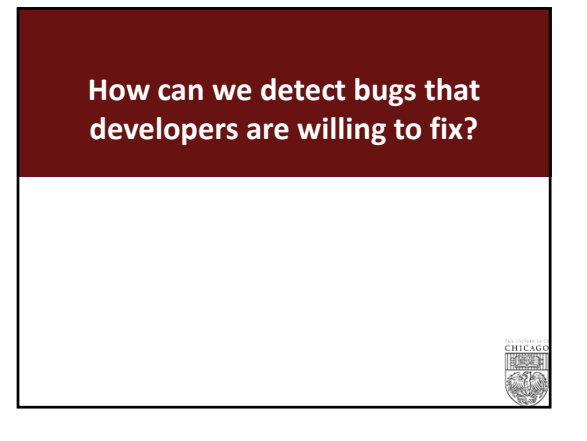

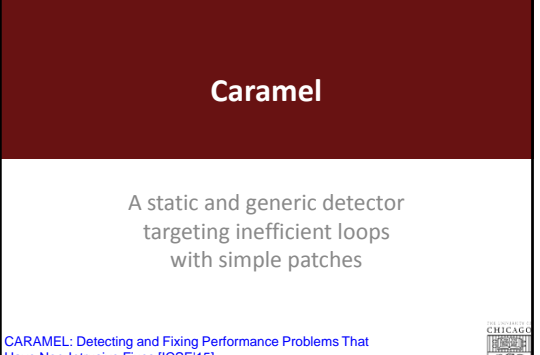

CARAMEL: Detecting and Fixing Performance Problems That Have Non-Intrusive Fixes [ICSE'15] on SIGSOFT Distinguished Paper A

# **What is the pattern?**

#### • What is a typical **simple** fix for an inefficient loop?

#### **What is the pattern?**

• What is a typical **simple** fix for an inefficient loop?

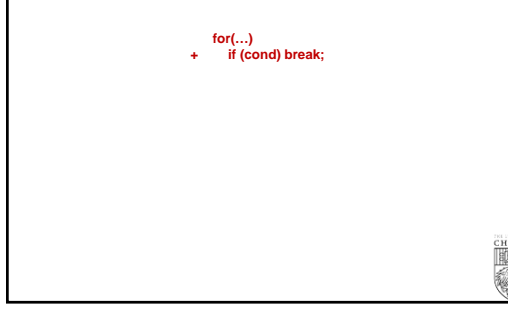

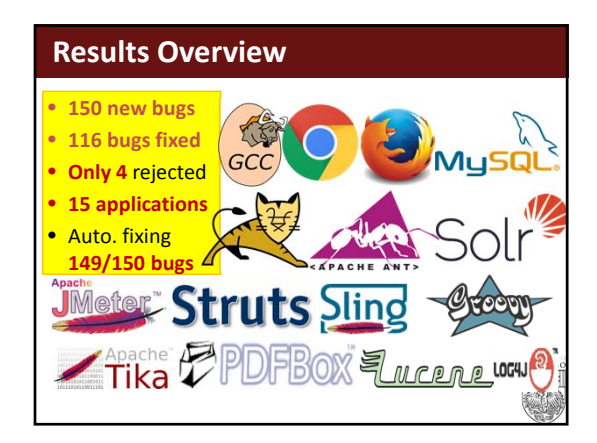

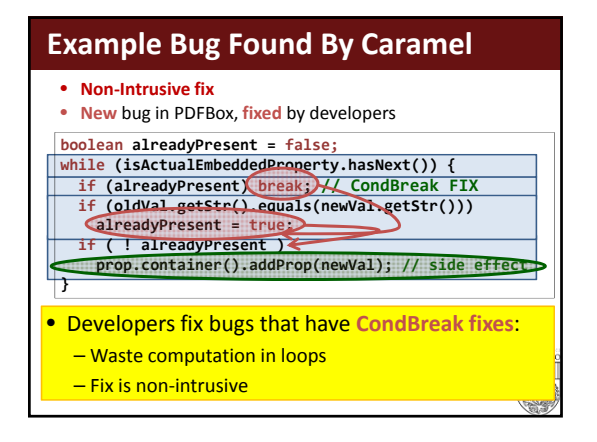

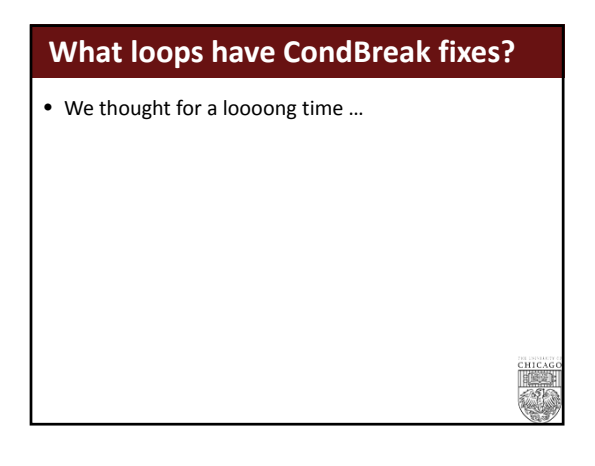

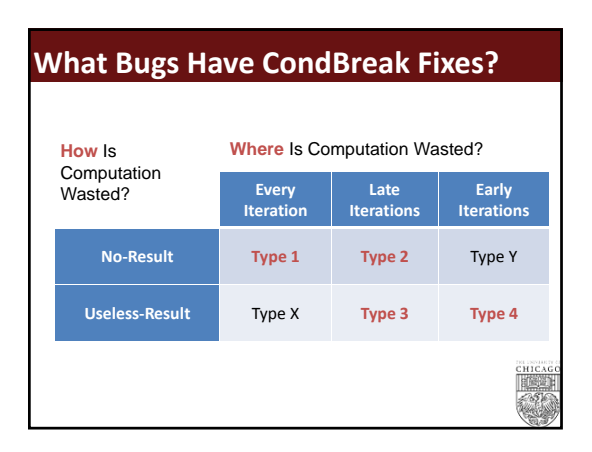

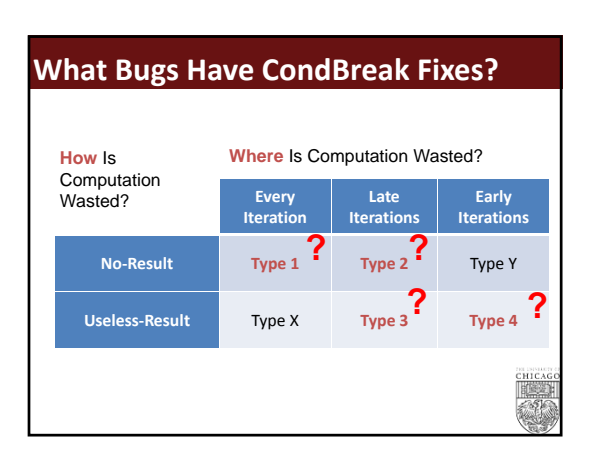

# **Type ?** 61 **boolean alreadyPresent = false; while (isActualEmbeddedProperty.hasNext()) { … if (oldVal.getStr().equals(newVal.getStr())) alreadyPresent = true; if ( ! alreadyPresent ) prop.container().addProp(newVal); // side effect }**

# **Type ?** /\* Copy the column definitions \*/

```
62
 memcpy((uchar*) recdef,(uchar*) share.rec,
    (size_t) (sizeof(MI_COLUMNDEF)*(share.base.fields+1)));
 for (rec=recdef,end=recdef+share.base.fields; rec != end ; rec++)
 {
  if (unpack && !(share.options & HA_OPTION_PACK_RECORD) &&
    rec->type != FIELD_BLOB &&
    rec->type != FIELD_VARCHAR &&
    rec->type != FIELD_CHECK) 
    {
     rec->type=(int) FIELD_NORMAL;
    }
} // MySQL
```
#### **Type ?**  $i = 0;$ for  $(a = arglist; a; a = a->next)$ if (a->expr == NULL)  $i = 1;$ **Type ?** /\*Are there any unended events of the same type? \*/ for (i = 0; i < DTMFdec\_inst->EventBufferSize; i++) { /\* Going through the whole queue even when we have found a match will ensure that we add to the latest applicable event \*/ if ((DTMFdec\_inst->EventQueue[i] == value) && (!DTMFdec\_inst->EventQueueEnded[i] || endEvent)) position = I; }

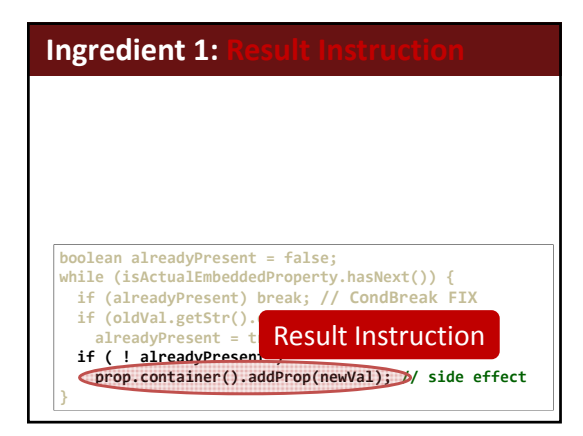

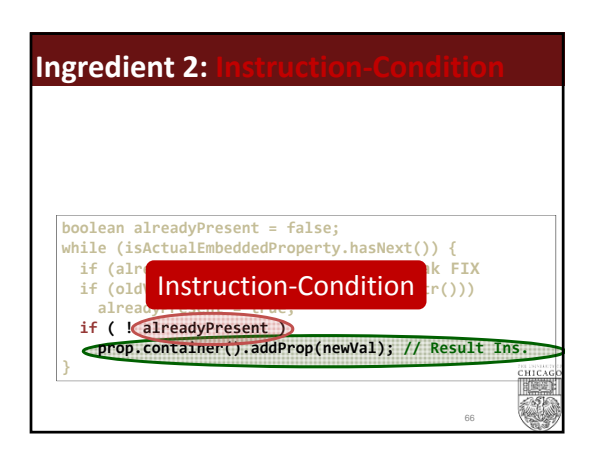

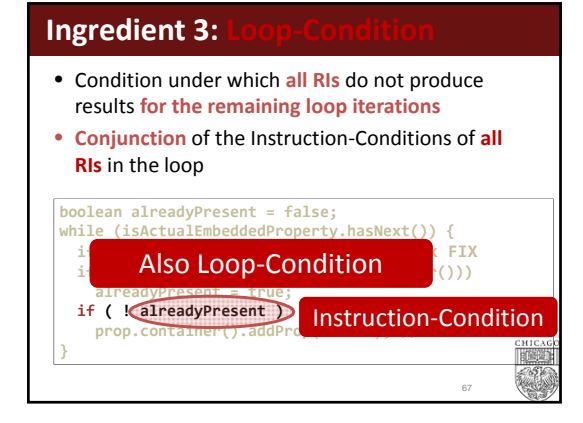

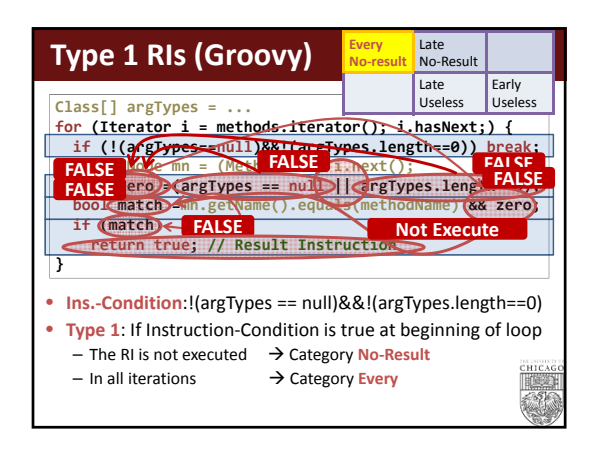

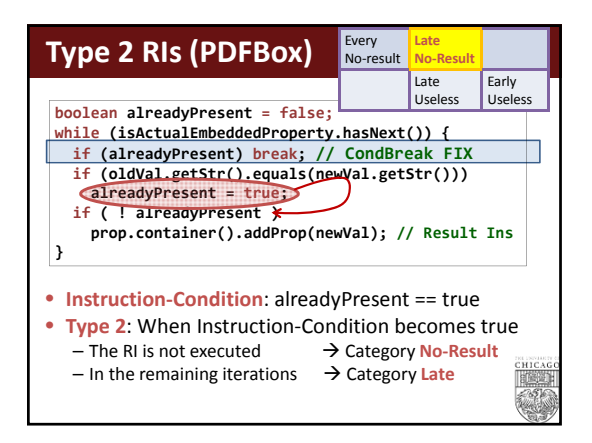

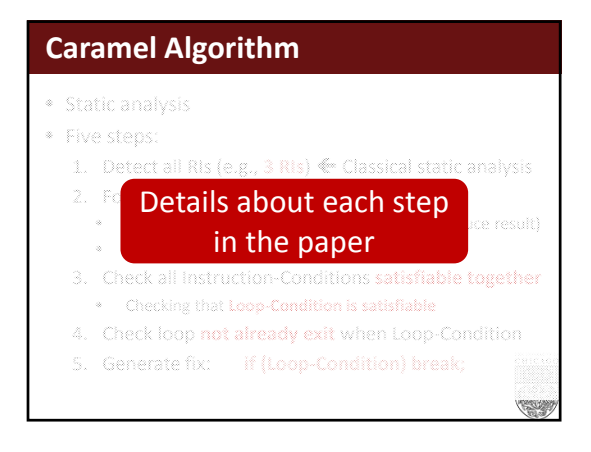

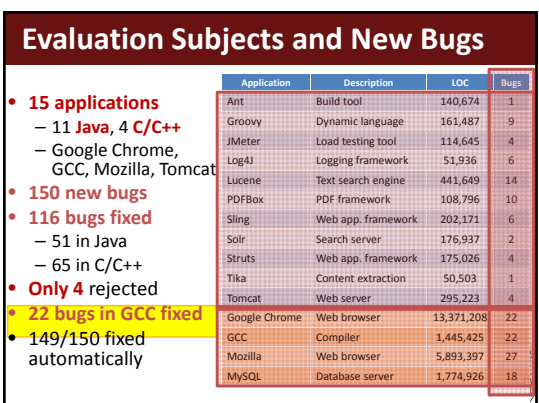

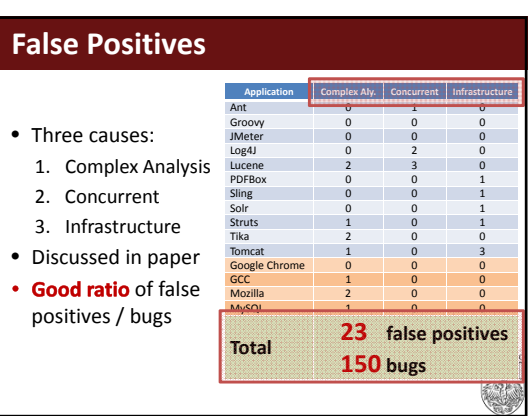

74

#### **Conclusions**

- 1. Novel perspective: Performance bugs that have non‐intrusive fixes
- 2. Identify new family of performance bugs

GCC

- 3. Detection  $\leftarrow$  Static Analysis
- 4. Automated fixing
- **5. 116 bugs fixed**, 15 popular apps

#### **What is next?**

- Have we detected all performance bugs?
	- Absolutely not

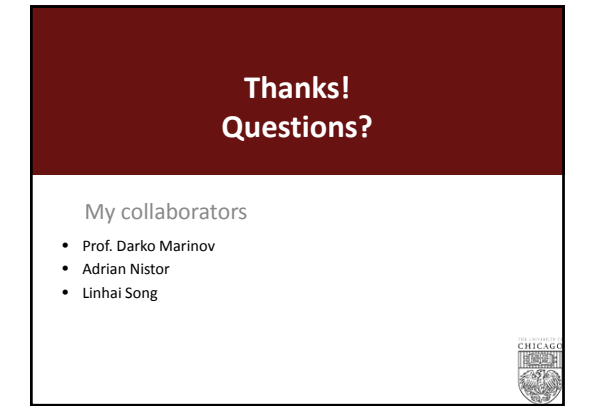